# 带 圈 文字排版 circledtext 宏包 <sup>=</sup>*<sup>⇒</sup>* English Version

## 耿楠 <nangeng@nwafu.edu.cn>

2022 年 4 月 28 日 v1.1.0 ∗†

## **Contents**

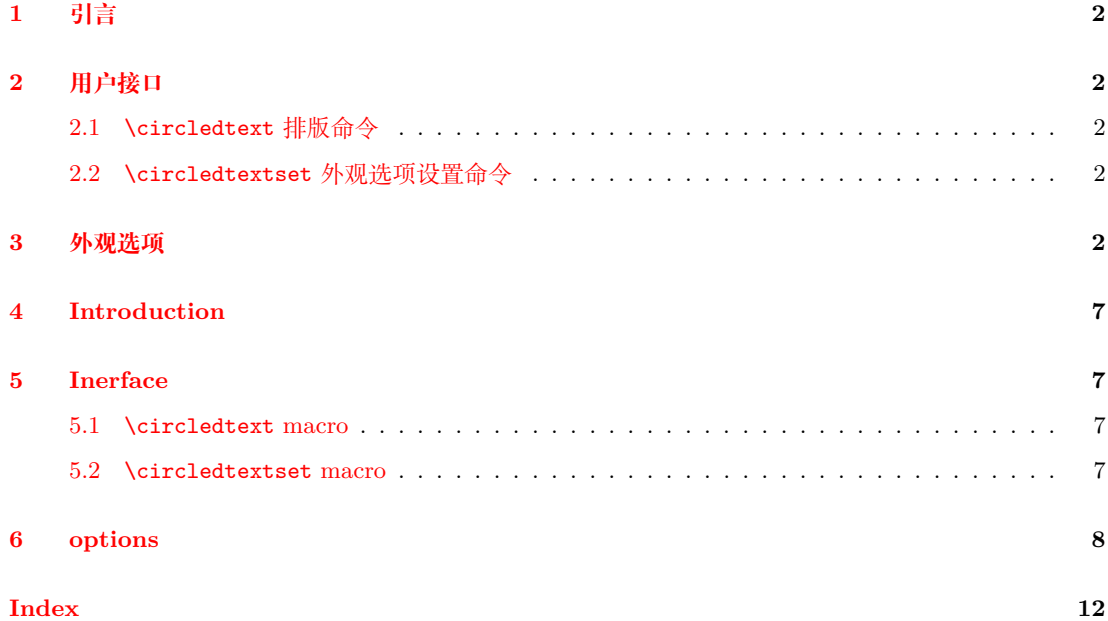

<sup>∗</sup>https://github.com/registor/circledtext †https://gitee.com/nwafu\_nan/circledtext

## <span id="page-1-7"></span><span id="page-1-0"></span>**1 引言**

circledtext 是一个基于 l3draw 用 expl3 开发的排版带圈文字的宏包, 它提供了唯一的一个 排版命令\circledtext用于对其必选参数中的文本按指定的基字符大小缩放后,再为其添加圆 形边框,然后排版输出。其带星号 "\*" 命令\circledtext\*用于实现反色阴文排版输出。可以 通过该命令的命令选项或\circledtextset命令设置排版输出的不同外观。

## <span id="page-1-1"></span>**2 用户接口**

#### <span id="page-1-2"></span>**2.1** \circledtext**排版命令**

\circledtext \circledtext [*⟨*外观选项*⟩*] {*⟨*文本*⟩*}

按设置的 [*⟨*外观选项*⟩*] 对指定的 {*⟨*文本*⟩*} 添加圆圈后排版输出。

该命令仅有一个必选参数 {*⟨*文本*⟩*},用于指定需要排版的文本。

<sup>在</sup> [*⟨*外观选项*⟩*] 中可以通过 key-value 的方式设置颜色、字体、字号、线宽等外观。

外观也可以通过\circledtextset命令,以逗号分隔 key-value 列表进行设置。

通过 [*⟨*外观选项*⟩*] 设置的外观参数仅对当前命令局部有效,通过\circledtextset命令设 置的外观参数对后续所有命令有效。

其星号版本命令用于反色阴文输出。

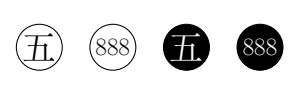

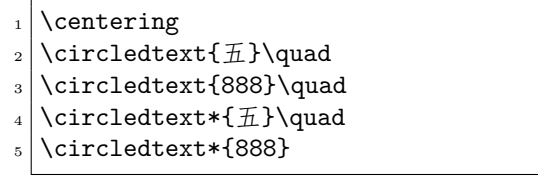

#### <span id="page-1-3"></span>**2.2** \circledtextset**外观选项设置命令**

\circledtextset \circledtextset {*⟨*外观选项*⟩*}

用于设置外围圆圈及文本的外观。

<sup>在</sup> {*⟨*外观选项*⟩*} 中可以通过 key-value 方式设置颜色、字体、字号、线宽等外观。

通过\circledtextset命令设置的外观参数对后续所有命令有效。

### <span id="page-1-4"></span>**3 外观选项**

<span id="page-1-5"></span>

basechar <sup>=</sup> *⟨*基字符*⟩* (initially <sup>好</sup>/x)

设置尺寸测度基字符, 如果使用xetex 或luatex 引擎编译则初始值为中文"好"字, 否则 使用英文字母 "x"。

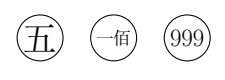

\centering  $\frac{1}{2} \cdot \frac{1}{2}$ \circledtext{ - 佰}\quad \circledtext[basechar=M]{999}

<span id="page-1-6"></span>设置文本格式,初始值为\normalsize。

charf <sup>=</sup> *⟨*格式命令*⟩* (initially \normalsize)

# 五 九

<span id="page-2-0"></span>boxtype <sup>=</sup> *⟨*外框类型*⟩* (initially o) 设置外框类型,目前支持:

- o—实心填充圆 (小写英文字母 "o")。
- o+—十字填充圆。
- ox—对角十字填充圆 (小写英文字母 "x")。
- ox+—米字填充圆。
- x+—米字背景 (边框为圆但不显示)。
- O—实心填充正方形 (大写英文字母 "O")。
- O+—十字填充正方形。
- OX—对角十字填充正方形 (小写英文字母 "X")。
- OX+—米字填充正方形。
- X+—米字背景 (边框为正方形但不显示)。
- oo—同心圆背景。
- Oo—前景色填充正方叠加背景色圆背景。
- OO—同心正方形背景。

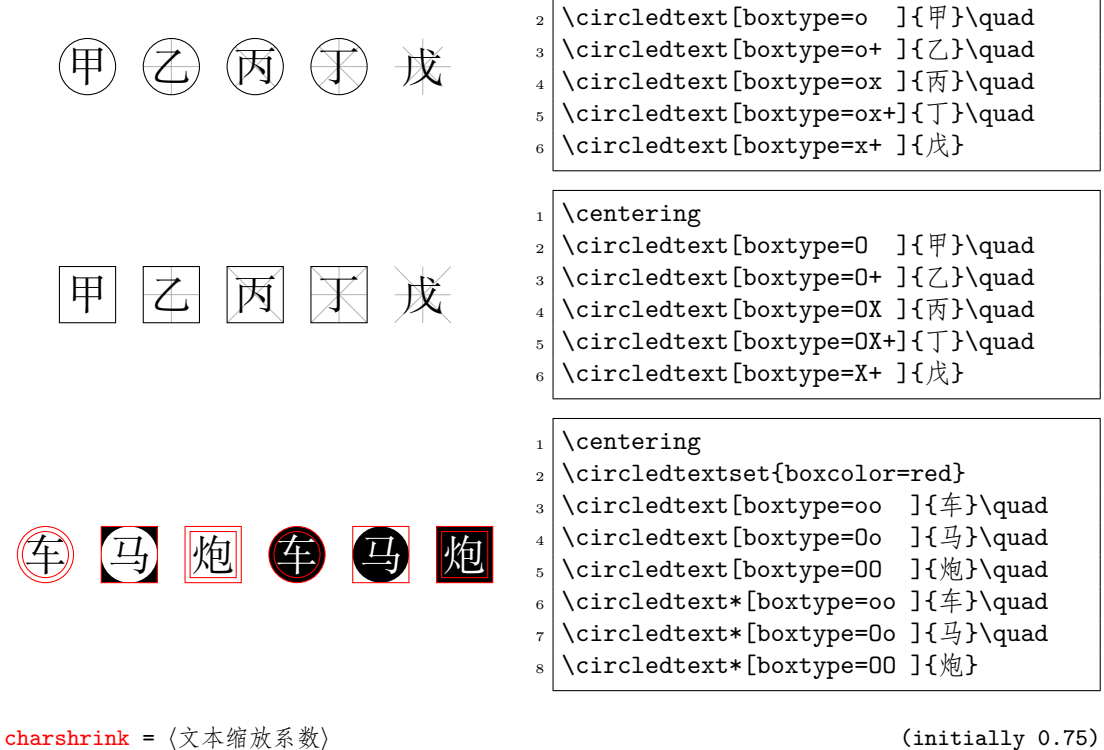

\centering

<span id="page-2-1"></span>设置文本缩放系数。

\centering \circledtext{五}\qquad

 $_3$  \circledtext[charf=\Huge]{ $\n1$ 

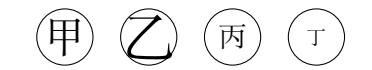

- <span id="page-3-3"></span>resize <sup>=</sup> *⟨*缩放方式*⟩* (initially none) 设置缩放类型,目前支持:
- none—无缩放。
- real—使用字符实际宽高缩放。
- base—使用基字符缩放。

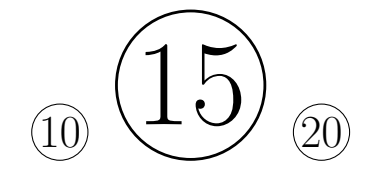

xscale <sup>=</sup> *⟨<sup>x</sup>* 方向缩放系数*⟩* (initially 1) 设置 x 方向缩放系数。

<span id="page-3-2"></span>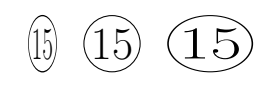

```
yscale = 〈y 方向缩放系数〉 (initially 1)
设置 y 方向缩放系数。
```
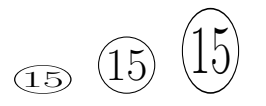

<span id="page-3-1"></span>width <sup>=</sup> *⟨*宽度*⟩* (initially <sup>无</sup>) 设置宽度。

<sub>•</sub> 15 15

<span id="page-3-0"></span>height =  $\langle \bar{\mathbb{a}} | \bar{\mathbb{b}} \rangle$  (initially 无) 设置高度。

 $_0$  (15) (15)

- \centering
- \circledtext[charshrink=0.75]{甲}\quad
- $_3 \backslash$ circledtext[charshrink=1.00]{Z}\quad
- \circledtext[charshrink=0.50]{丙}\quad
- $\text{Circledtext[charshrink=0.35}$

### \centering

- \circledtextset{width=2cm}
- $_3$  \circledtext [resize=none] {10}\quad
- \circledtext[resize=real]{15}\quad
- \circledtext[resize=base]{20}

- \centering
- $_2$  \circledtextset{resize=real}
- \circledtext[xscale=0.5]{15}\quad
- \circledtext[xscale=1.0]{15}\quad
- \circledtext[xscale=1.5]{15}

- \centering
- $_2$  \circledtextset{resize=real}
- $_3 \backslash$ circledtext[yscale=0.5]{15}\quad
- $_4$  \circledtext[yscale=1.0]{15}\quad
- \circledtext[yscale=1.5]{15}

\centering  $_2$  \circledtextset{resize=real}  $_3$  \circledtext[width=0.5em]{15}\quad \circledtext[width=1.0em]{15}\quad \circledtext[width=1.5em]{15}

\centering

- $_2$  \circledtextset{resize=real}
- $3 \vert \theta$ : \circledtext[height=1.0ex]{15}\quad
- $_{4}$  \circledtext[height=2.0ex]{15}\quad
- \circledtext[height=3.0ex]{15}

<span id="page-4-6"></span><span id="page-4-5"></span><span id="page-4-4"></span><span id="page-4-1"></span>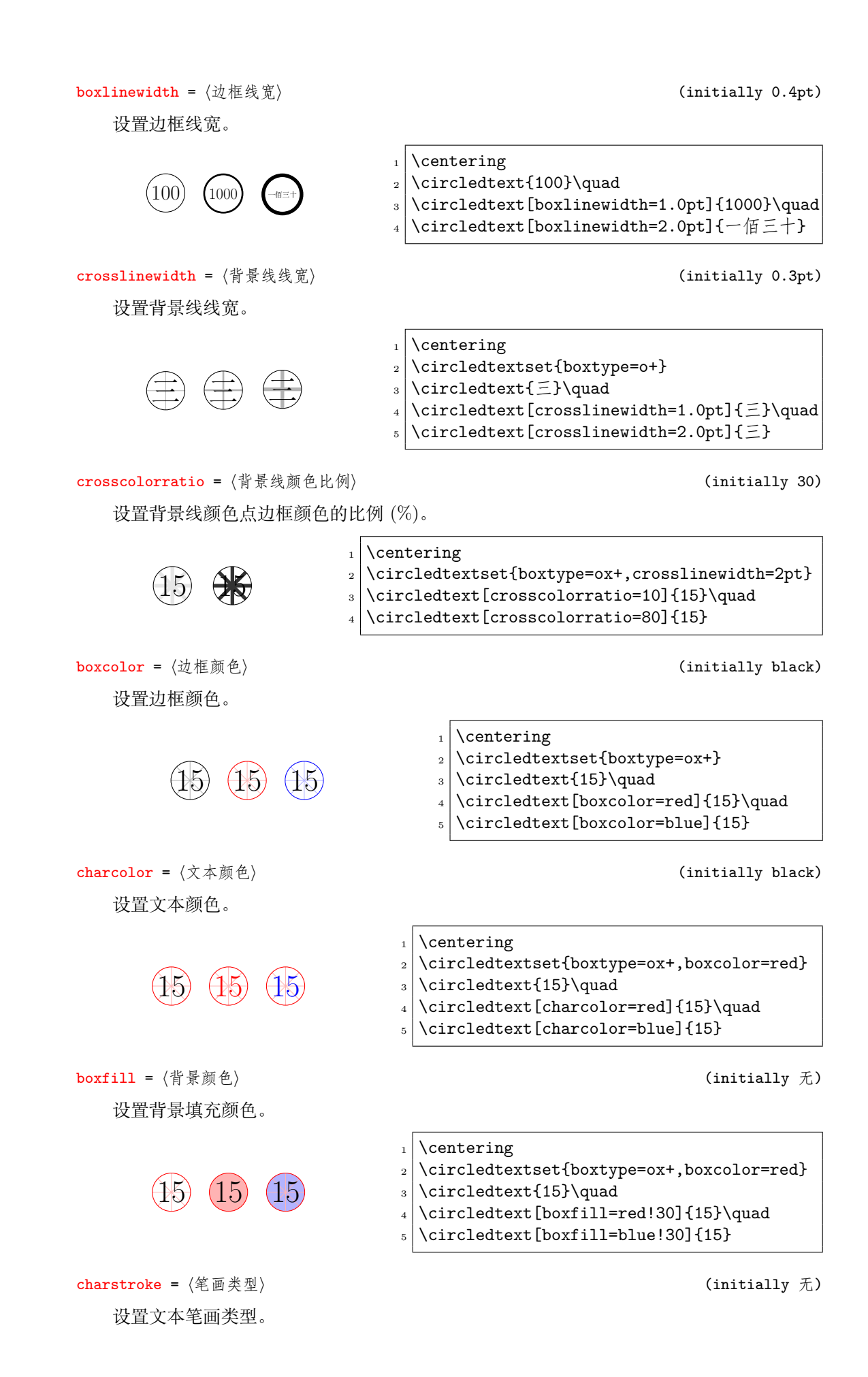

<span id="page-4-3"></span><span id="page-4-2"></span><span id="page-4-0"></span>• none—原始笔画轮廓。

- solid—实线笔画轮廓。
- **dashed**—虚线笔画轮廓。
- invisible—隐藏笔画轮廓。

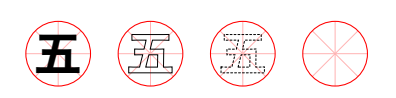

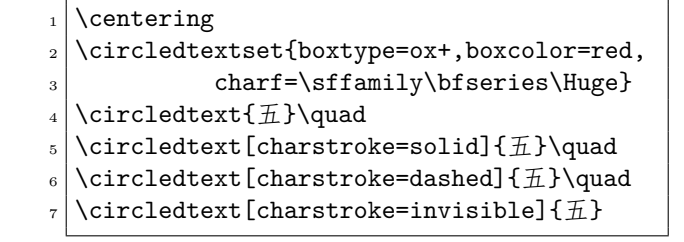

dashpattern =  $\langle$ 背景线线型 $\rangle$  (initially 无)

<span id="page-5-0"></span>设置背景线线型。

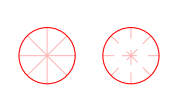

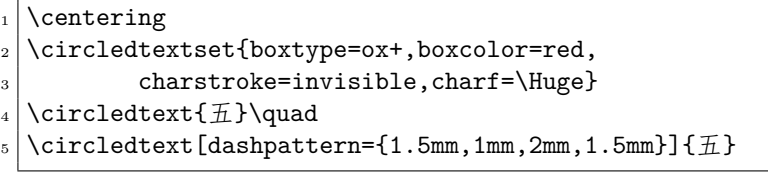

<span id="page-6-4"></span>CircledText Package circledtext <sup>=</sup>*<sup>⇒</sup>* 中文版本

Nan Geng <nangeng@nwafu.edu.cn>

April 28, 2022 v1.1.0

## **4 Introduction**

<span id="page-6-0"></span>circledtext is a text with circle package based onl3draw by expl3. This package provides a macro \circledtext to create arbitrary "circled" text. The starred macro can create negative "circled" text. a macro \circledtextset to set the format of "circled" text.

## **5 Inerface**

#### <span id="page-6-1"></span>**5.1** \circledtext **macro**

\circledtext \circledtext [*⟨options⟩*] {*⟨text⟩*}

<span id="page-6-2"></span>According to [*⟨options⟩*] to create "circled" {*⟨text⟩*}.

[*⟨options⟩*] are key-value for color, font, size and so on.。

Macro's [*⟨options⟩*] are local setting.

If global settings are needed, the \circledtextset macro is required.

The starred version can create negative "circled" text.

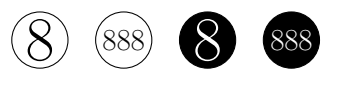

\centering  $_2$  \circledtext{8}\quad 3 \circledtext{888}\quad \circledtext\*{8}\quad \circledtext\*{888}

#### **5.2** \circledtextset **macro**

\circledtextset \circledtextset {*⟨options⟩*}

<span id="page-6-3"></span>Used to set the appearance of "circled" text.

In {*⟨options⟩*} you can set the appearance of the color, font, size, linewidth, etc. by keyvalue lists.

The appearance seted by the **\circledtextset** are valid for all subsequent macros.

<sup>∗</sup>https://github.com/registor/circledtext

<sup>†</sup>https://gitee.com/nwafu\_nan/circledtext

### **6 options**

<span id="page-7-0"></span>basechar <sup>=</sup> *⟨base char⟩* (initially <sup>好</sup>/x)

Set size measurement base character. If compiled with xetex or luatex engine, the initial value is "好" in Chinese, otherwise the initial value is the letter "x" in English.

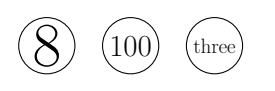

\centering  $_2$  \circledtext{8}\quad  $_3 \backslash$ circledtext{100}\quad \circledtext[basechar=M]{three}

charf =  $\langle$ *format macro(s)* $\langle$ **)** (initially \normalsize)

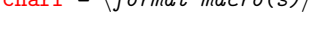

<span id="page-7-2"></span>Set text formats.

$$
\textcircled{\$} \quad \textcircled{\$}
$$

 $_1$  \centering  $2 \times 2$  \circledtext{8}\qquad

 $_3 \backslash$ circledtext[charf=\Huge]{9}

boxtype = *⟨box type⟩* (initially o)

$$
boxtype = \langle box \; type \rangle
$$

<span id="page-7-1"></span>Set box type, currently as follows:

- o—filled circle(lowercase o).
- o+—filled circle with cross.
- ox—filled circle with diagonal cross(lowercase x).
- ox+—filled circle with diagonal cross and cross.
- x+—diagonal cross and cross(hided circle bg).
- $0$ —filled square(capital  $0$ ).
- O+—filled square with cross.
- $\alpha$ –filled square with diagonal cross(capital X).
- $0x+\!-\!$  filled square with diagonal cross and cross.
- X+—diagonal cross and cross(hided square bg).
- oo—2 concentric circles.
- Oo—filled square with fg color and filled circle with bg color.
- OO—2 concentric squares.

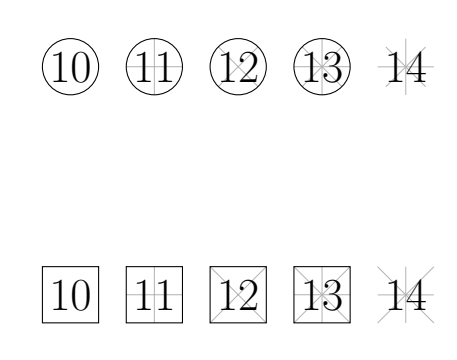

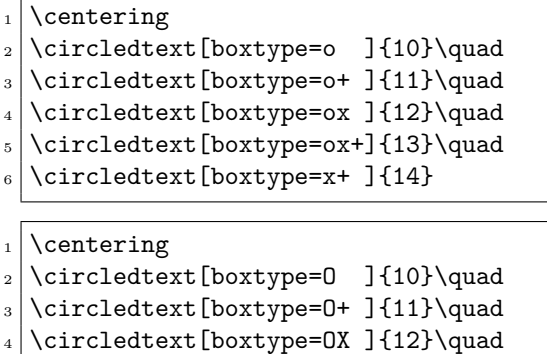

- $5 \mid \text{best}$ [boxtype=0X+]{13}\quad
- $_6$  \circledtext[boxtype=X+ ]{14}

|  | \centering                                                         |                 |  |
|--|--------------------------------------------------------------------|-----------------|--|
|  | 2 \circledtextset{boxcolor=red}<br>3 \circledtext[boxtype=oo ]{88] |                 |  |
|  |                                                                    | $(\{88\})$ quad |  |
|  | $_4$ \circledtext[boxtype=0o                                       | ]{88}\quad      |  |
|  | $_5$ \circledtext[boxtype=00                                       | ]{88}\quad      |  |
|  | 6 \circledtext*[boxtype=oo ]{88}\quad                              |                 |  |
|  | 7 \circledtext* [boxtype=0o ] {88}\quad                            |                 |  |
|  | s   \circledtext*[boxtype=00 ]{88}                                 |                 |  |

charshrink = *⟨text shrink⟩* (initially 0.75)

\centering

 $_2 \backslash$ circledtext[charshrink=0.75]{8}\quad

3 \circledtext[charshrink=1.00]{8}\quad

\circledtext[charshrink=0.50]{8}\quad

\circledtext[charshrink=0.35]{8}

resize = *⟨resize type⟩* (initially none)

<span id="page-8-0"></span>Set text shrink ratio.

<span id="page-8-3"></span>Set resize type, currently as follows:

8 8 <sup>8</sup> <sup>8</sup>

88

none—No scaling.

• real—Scaling with real size or ratio.

• base—Scaling with base size.

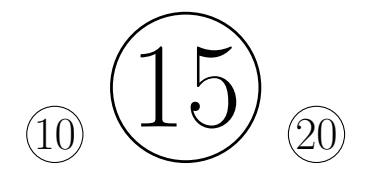

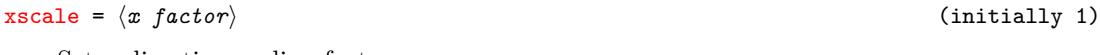

<span id="page-8-2"></span>Set x-direction scaling factor.

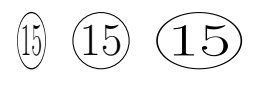

yscale = *⟨y factor⟩* (initially 1)

Set y-direction scaling factor.

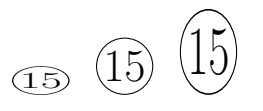

<span id="page-8-1"></span>Set width.

 $_6$  (15) (15)

\centering

- $_{2}$  \circledtextset{width=2cm}
- \circledtext[resize=none]{10}\quad
- \circledtext[resize=real]{15}\quad
- \circledtext[resize=base]{20}

- \centering
- $_2$  \circledtextset{resize=real}
- $_3 \backslash$ circledtext[xscale=0.5]{15}\quad
- $_4$  \circledtext [xscale=1.0] {15}\quad
- \circledtext[xscale=1.5]{15}

- \centering
- $_2$  \circledtextset{resize=real}
- $_3 \backslash$ circledtext[yscale=0.5]{15}\quad
- $_4$  \circledtext [yscale=1.0] {15}\quad
- \circledtext[yscale=1.5]{15}

width = *⟨width⟩* (initially null)

\centering

 $_2$  \circledtextset{resize=real}

 $3 \vert \theta$ : 3 \circledtext[width=0.5em]{15}\quad

 $_4$  \circledtext[width=1.0em]{15}\quad

 $_{5}$  \circledtext[width=1.5em]{15}

<span id="page-9-6"></span><span id="page-9-4"></span><span id="page-9-1"></span>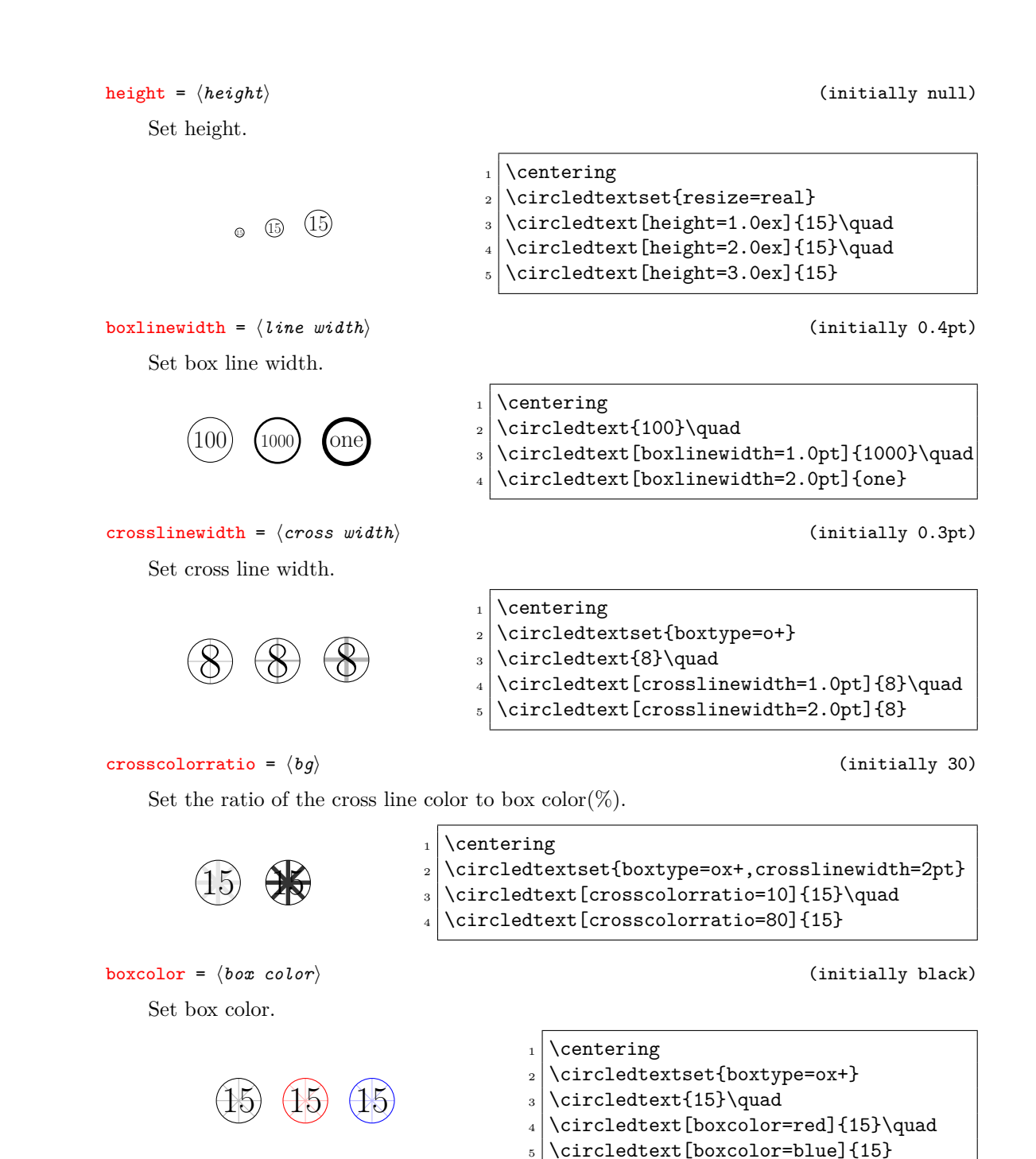

<span id="page-9-5"></span><span id="page-9-3"></span>charcolor = *⟨text color⟩* (initially black) Set text color.

<span id="page-9-2"></span>

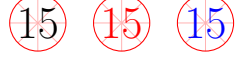

<span id="page-9-0"></span>boxfill = *⟨fill color⟩* (initially null) Set fill color.

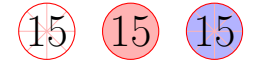

- 
- \centering
- 2 \circledtextset{boxtype=ox+,boxcolor=red}
- $_3$  \circledtext{15}\quad
- \circledtext[charcolor=red]{15}\quad
- \circledtext[charcolor=blue]{15}

\centering

- $2 \times 2$  \circledtextset{boxtype=ox+,boxcolor=red}
- $_3$  \circledtext{15}\quad
- $_4$  \circledtext[boxfill=red!30]{15}\quad
- \circledtext[boxfill=blue!30]{15}

#### charstroke = *⟨stroke⟩* (initially none)

<span id="page-10-0"></span>Set character stroke type.

- **none**—Original stroke.
- solid—Solid stroke.
- dashed—dashed stroke.
- invisible—Hide stroke.

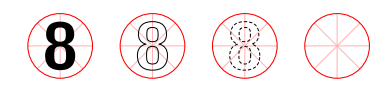

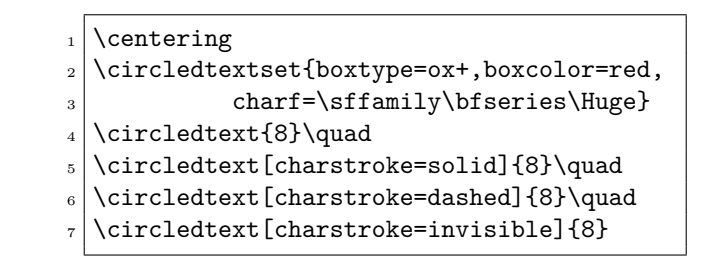

dashpattern = *⟨cross style⟩* (initially null)

<span id="page-10-1"></span>Set cross style.

 $\bigoplus$   $\bigoplus^{\infty}_{i=1}$ 

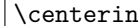

- $1 \text{g}$ 2 \circledtextset{boxtype=ox+,boxcolor=red, 3 charstroke=invisible, charf=\Huge} \circledtext{8}\quad
- \circledtext[dashpattern={1.5mm,1mm,2mm,1.5mm}]{8}

# **Index**

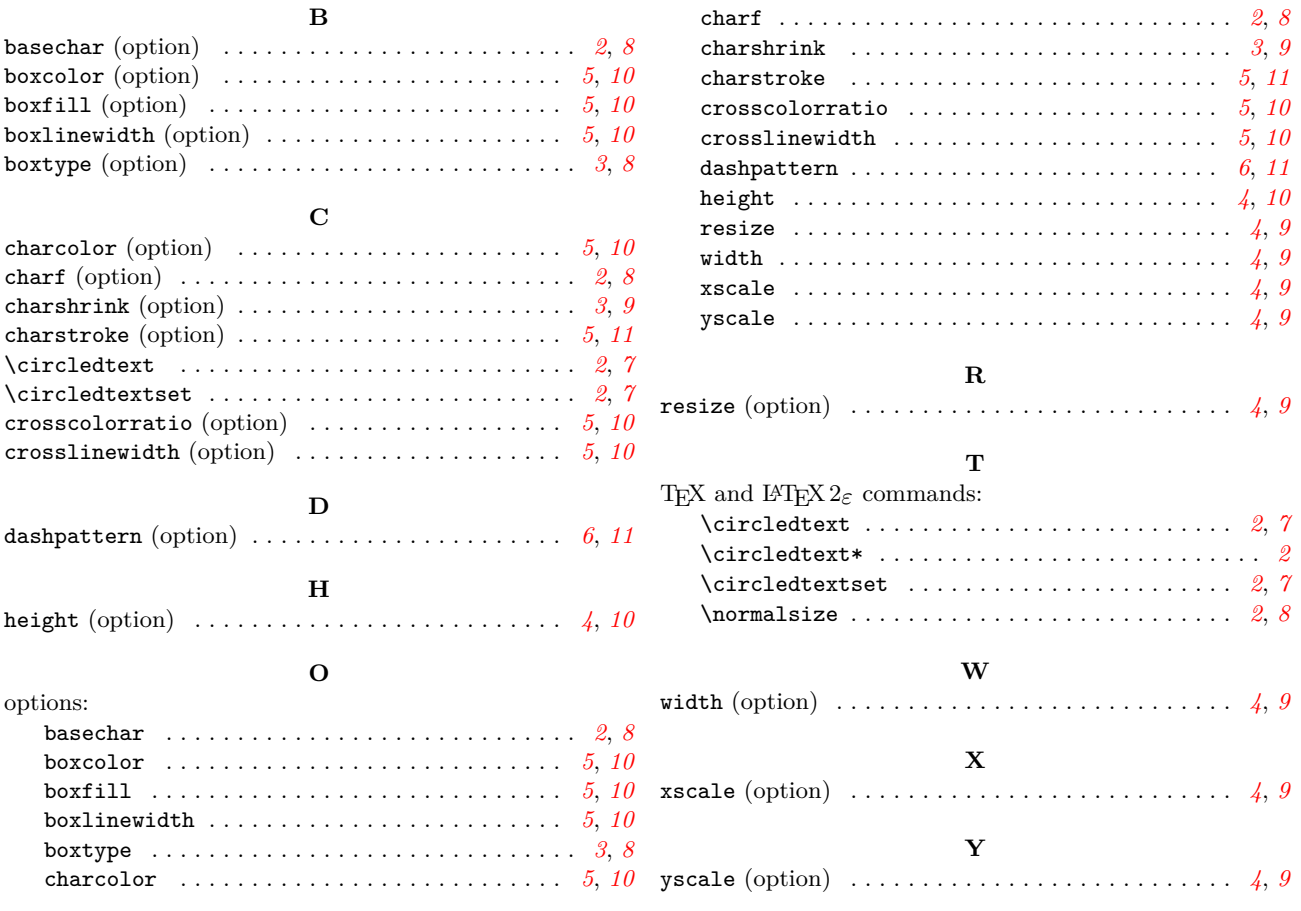

The italic numbers denote the pages where the corresponding entry is described, numbers underlined point to the definition, all others indicate the places where it is used.